## Convertir Formatos Numéricos (F)

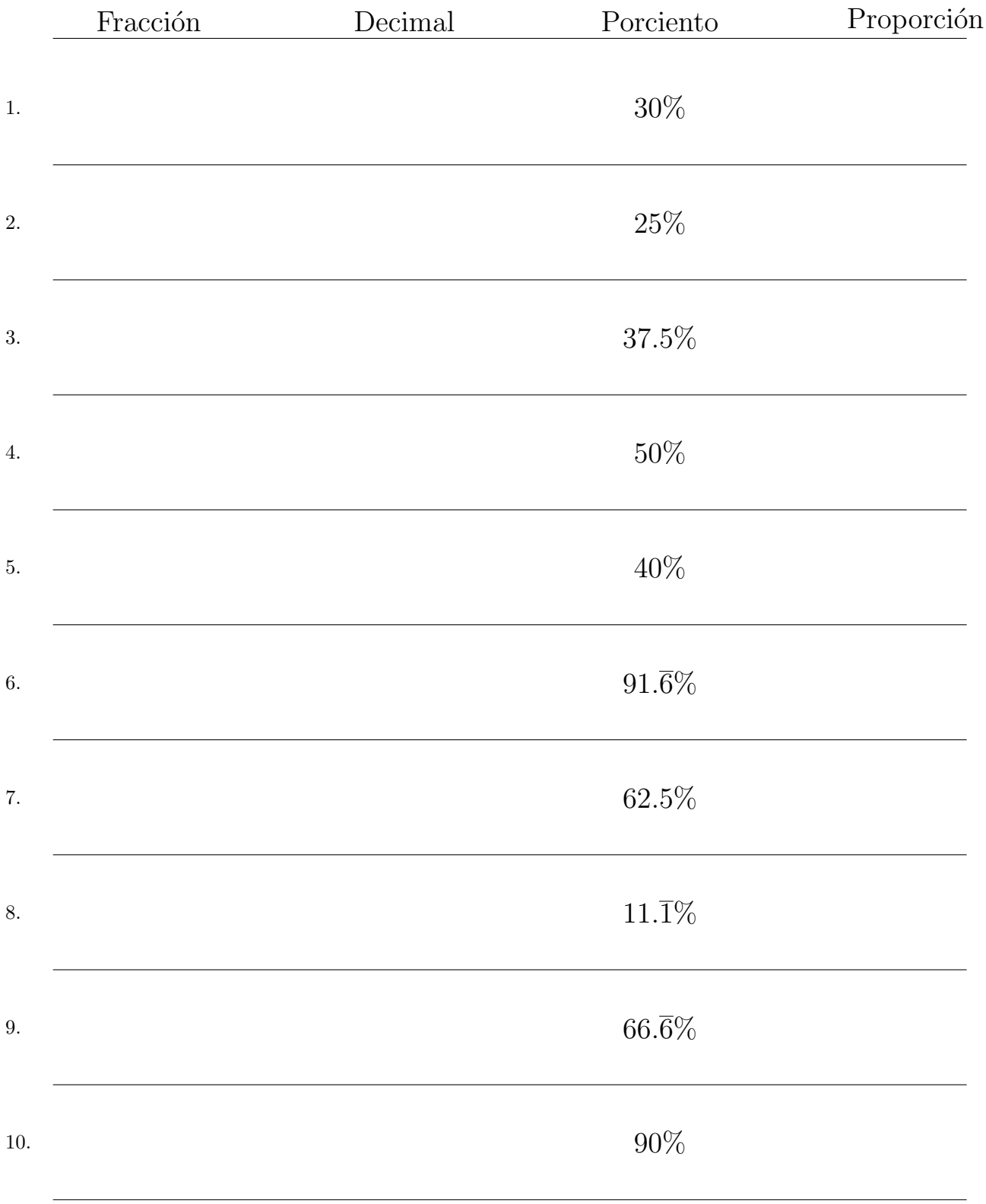

## Complete los valores que faltan. Utilice Proporciones entre Partes

MatesLibres.com

## Convertir Formatos Numéricos (F) Respuestas

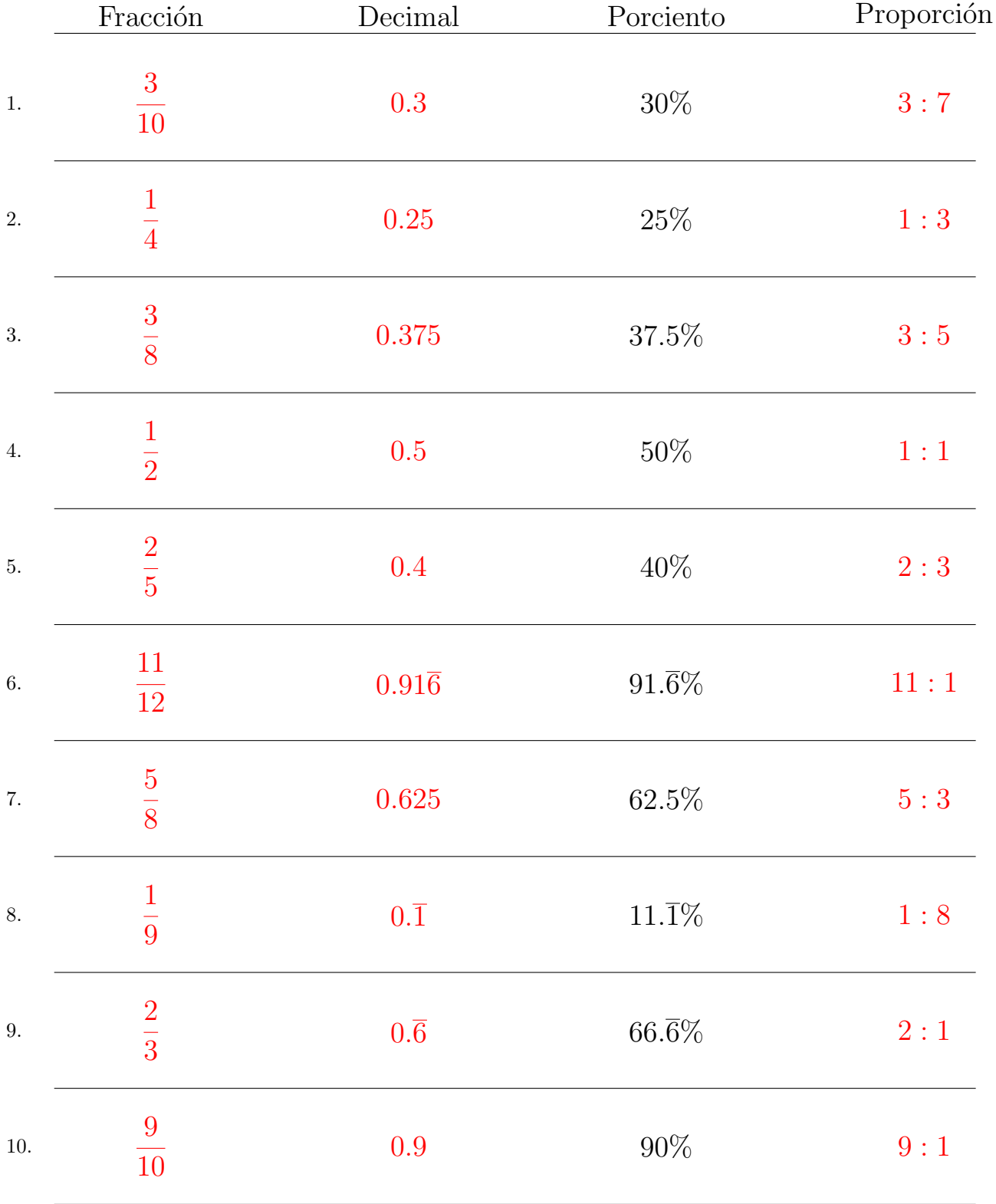

## Complete los valores que faltan. Utilice Proporciones entre Partes

MatesLibres.com